# SESSION 10. A FUNCTION TO EVERY GENE

# **A slimy molecule**

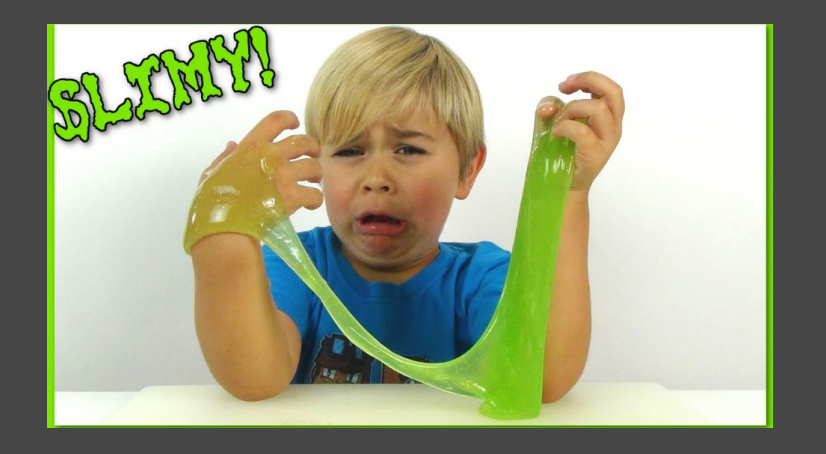

# **Functional similarity with low sequence similarity (by post-translational modification)**

- $\Box$  The properties of the protein domain may not be captured on the basis of sequence alignment or by position-specific profile (PSSM).
- $\Box$  Typical example: Mucin (a characteristic property is to form gel).
	- $\blacksquare$  There are many members in mucin family.
	- **E** Mucins are a major component of the mucous layer that is present on the surface of epithelial cells of the lung and intestine.
	- **E** Prevent harmful microorganisms and substances.
	- But, they have low sequence similarity and are difficult to capture by sequence alignment or profile-based search.

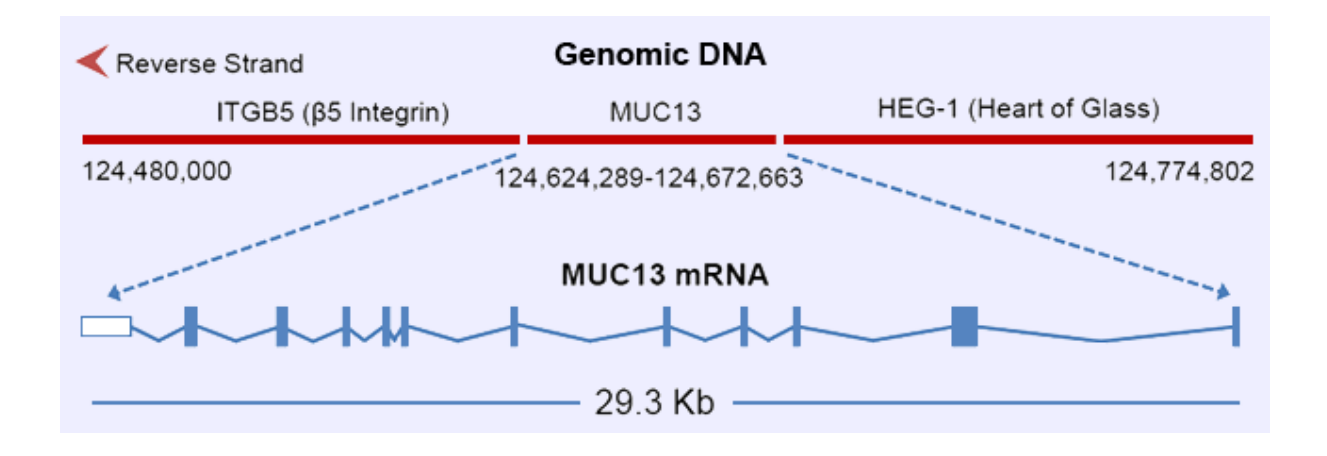

## **MUCIN with extensive sugar decoration**

- ¨ *Very large protein*
- □ *Proline, threonine, and serine are enriched in a certain region → PTS domain.*
- ¨ *Threonine and serine in PTS are heavily glycosylated. It looks like bottle brush type of structure.*

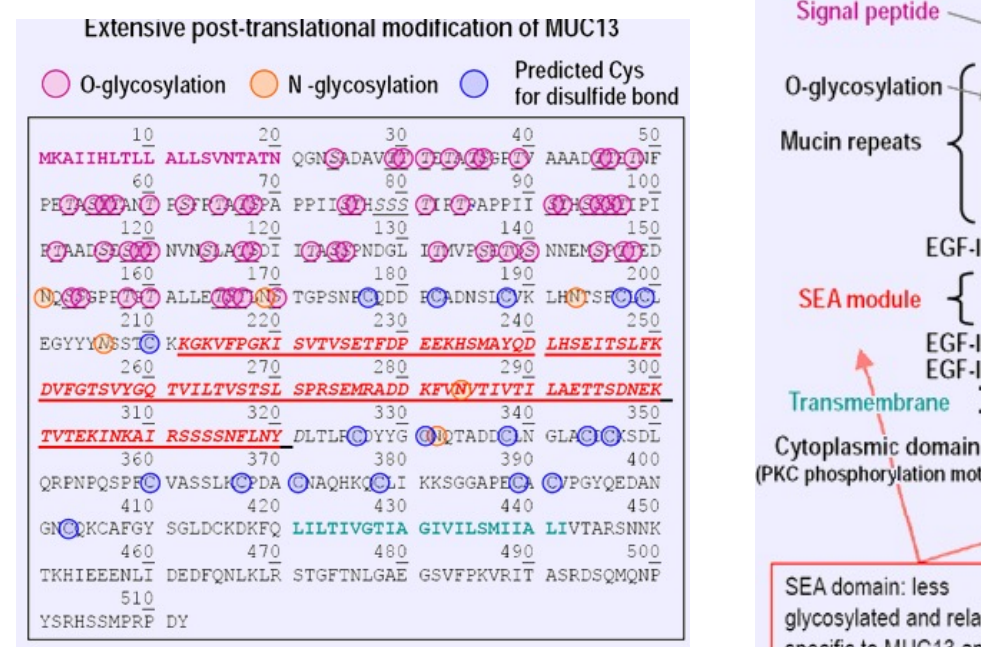

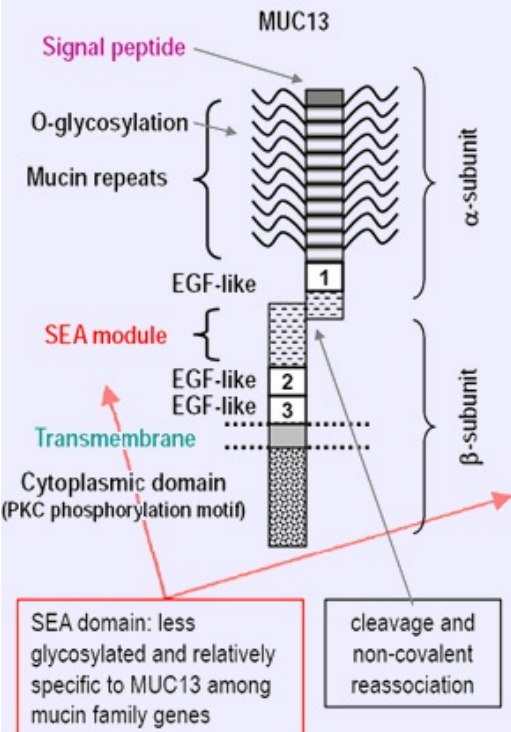

### **MUCIN with extensive sugar decoration**

- □ Membrane-bound or secreted.
	- ¤ *Bound: MUC1, MUC3, MUC4, MUC12, MUC13, MUC16, MUC 17, and MUC20*
	- ¤ *Secreted gel forming: MUC2, MUC5B, MUC5AC, MUC6, and MUC 19*
- ¨ *Some Mucins contain SEA and VWD domains*
- □ Among paralogs or orthologs, these PTS domains are not well conserved in sequence.
	- *Actual sequence of aa is not so important for its function and overall aa composition is matter.*

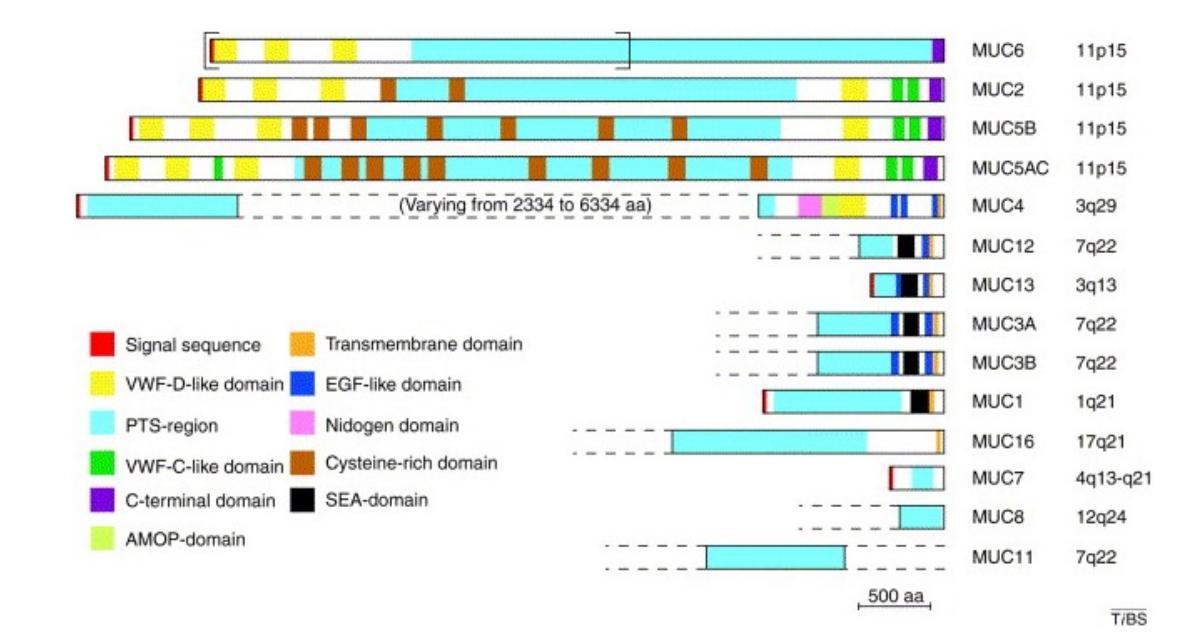

#### **Mucins and repeats**

- □ In addition to the a characteristic aa composition, many mucin PTS domains have *identical and near-identical repeats.*
- ¨ *Repeats can be identified by dotplots*

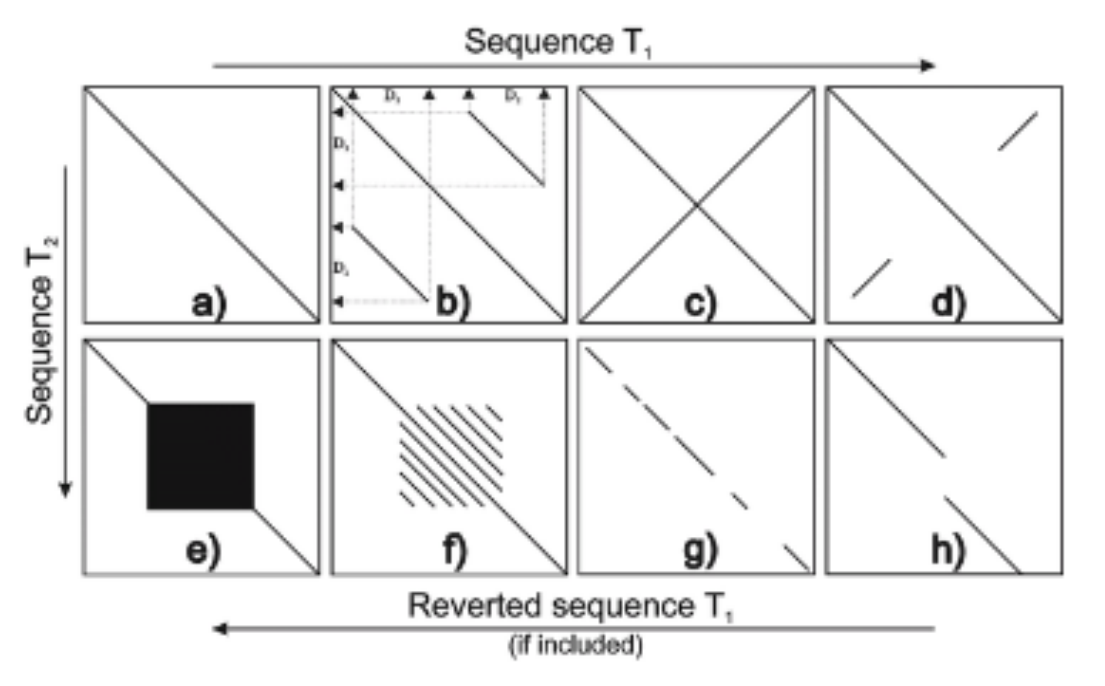

Schematic overview of characteristic patterns appearing in dot plots.  $a-f$ ) are self similiarity dot plots (T1=T2). g-h) are dot plots comparing two different sequences of simlar length.

**a)** A continuous main diagonal shows perfect similarity **b)** Parallels to the main diagonal indicate repeated regions in the same reading direction on different parts of the sequences. In this case a region D is 'duplications'.

**c)** Lines perpendicular to the main diagonal indicate **palindromic areas**. In this case the sequence is completely palindromic in the displayed area.

**d)** Partially palindromic sequence

**e)** Bold blocks on the main diagonal indicate repetition of the same symbol in both sequences, e.g. (G)50, so called microsatellite repeats

**f)** Parallel lines indicate tandem repeats of a larger motif in both sequences, e.g. (AGCTCTGAC)20, so called minisatellite patterns.

**g)** When the diagonal is a discontinuous line this indicates that the sequences T1 and T2 share a common source.

**h)** Partial deletion in sequence 1 or insertion in sequence 2,

## **Mucins and repeats**

- □ Mucins are notoriously difficult to work with gene technologies because of the PTS *domain repeats.*
	- ¤ *Difficult to clone as recombination events*
	- ¤ *Sequence assembly cloud have an error in length of repeats.*
- ¨ *WGA often misses the assembly of the repeat region like mucin*
- ¨ *The current human genome assembly is still lacking a complete version of the MUC5AC*
- ¨ *MUC1, 2 have many identical repeats (F13.4) but MUC6 has non-identical repeats*

## **Computational identification of mucin domains**

- ¨ *SEA and VWD domains of Mucins can be searched by Pfam or HMMER*
- □ But other proteins could contain the domains
- ¨ *Mucins have to include one or more PTS domains*
- □ But the PTS domains can not be really detected by BLAST or HMMER
- □ Typical PTS domain includes more than 40% of serine and threonine and more than *5% of proline.*
- ¨ *Minimum length of PTS domain is 100aa*

>hMUC6 protein LT200503 H.sapiens SS-D1-D2-D3-PTS-CK MVORWLLLSCCGALLSAGLANTSYTSPGLORLKDSPOTAPDKGOCSTWGAGHFSTFDHHVYDFSGTCNYI FAATCKDAFPTFSVQLRRGPDGSISRIIVELGASVVTVSEAIISVKDIGVISLPYTSNGLQITPFGQSVR LVAKQLELELEVVWGPDSHLMVLVERKYMGQMCGLCGNFDGKVTNEFVSEEGKFLEPHKFAALQKLDDPG EICTFQDIPSTHVRQAQHARICTQLLTLVAPECSVSKEPFVLSCQADVAAAPQPGPQNSSCATLSEYSRQ CSMVGQPVRRWRSPGLCSVGQCPANQVYQECGSACVKTCSNPQHSCSSSCTFGCFCPEGTVLNDLSNNHT CVPVTQCPCVLHGAMYAPGEVTIAACQTCRCTLGRWVCTERPCPGHCSLEGGSFVTTFDARPYRFHGTCT YILLQSPQLPEDGALMAVYDKSGVSHSETSLVAVVYLSRQDKIVISQDEVVTNNGEAKWLPYKTRNITVF RQTSTHLQMATSFGLELVVQLRPIFQAYVTVGPQFRGQTRGLCGNFNGDTTDDFTTSMGIAEGTASLFVD SWRAGNCPAALERETDPCSMSQLNKVCAETHCSMLLRTGTVFERCHATVNPAPFYKRCVYQACNYEETFP

#### **File input as sys arguments**

import sys

```
filename1 = sys.argv[1]filename2 = sys.argv[2]filename3 = sys.argv[3]
```

```
filein = open(filename, 'r')
```
for line in filein: print line print filename2, filename3

### python pts.py muc6.fa muc5.fa muc4.fa

#### **pts.py**

#!/usr/bin/python

```
import re
import sys
# Basic parameters used
wid = 100 # size of sliding window
step = 1 \# size of step to move sliding window
# check if argument to the script is there.
if len(sys.argv) > 1:
   file = sys.argv[1]else:
    exit('File in FASTA sequence format is to be used as argument to the script')
# read the sequence from the input file
seq = 'id = \cdotfor line in open(file):
    line = line.rstrip()
        # in the identifier line all is captured
        # in the variable 'id' except for
        # the > character
    match = re.search('>(.*)', line)
    if match:
        id = match.qroup(1)else:
        seq = seq + line
```
#### **pts.py**

```
# Now analyze the sequence in $seq
print 'Position\tProline\tThreonine\tSerine'
for i in range(0, len(seq) – wid + 1, step):
    test = seq[i:i + wid]# Count proline, threonine and serine
    count p = float(test.count('P'))count t = float(test.count('T'))
    count^-s = float(test.count('S'))pos = i + 1 + wid / 2print pos, '\t', count p / wid, '\t', count t / wid, '\t', count s / wid
```
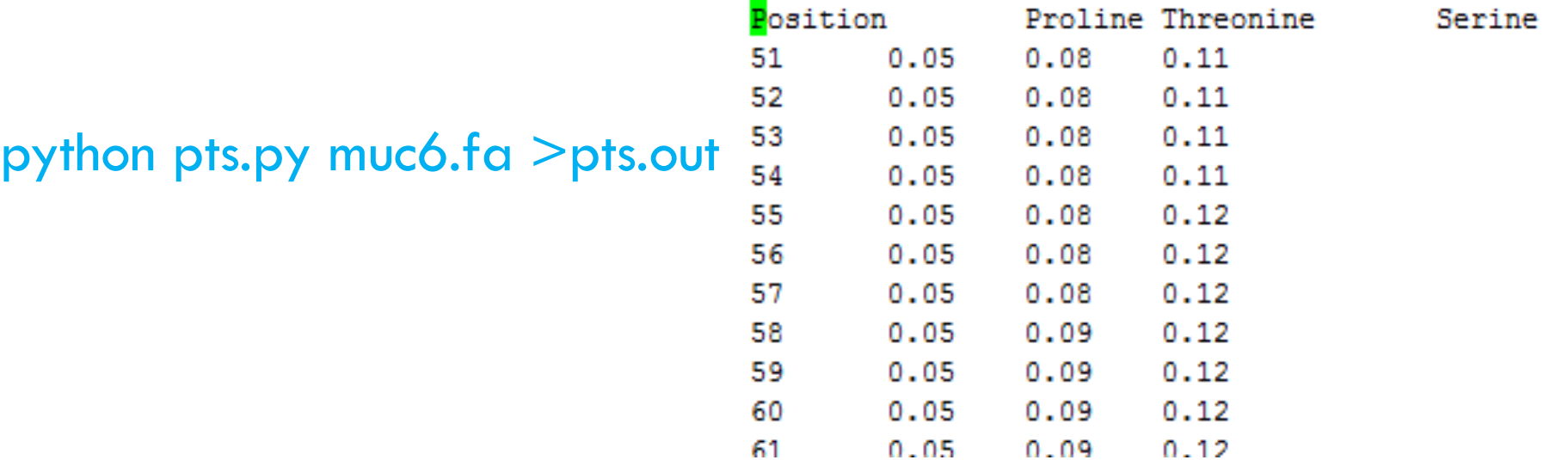

#### **Visualization of PTS landscape with R (pts.r)**

```
# read information from output from Perl script
data \leq read.table("pts.out", sep = "\t", header = TRUE)
# make an empty plot
pdf("ptsL.pdf")
plot(0, type = "n", xlim = c(0, 2500), ylim = c(0, 0)0.45), main = "PTS domain", xlab = "Position", ylab = "Score")
# draw lines for Proline, Serine and Threonine data
lines(data$Position, data$Proline, col = "blue", lwd = 2)
lines(data$Position, data$Serine, col = "green", lwd = 2)
lines(data$Position, data$Threonine, col = "red", 1wd = 2)
# make a legend
legend(50, 0.4, c("Thr", "Ser", "Pro"), col = c("red","green", "blue"), 1wd = 2)
# add a line indicating the 40% / 5% cutoff
len <- length(data$Position) # number of lines in the file
for (i in (1:len)) {
    if (((data$Serine[i] + data$Threonine[i]) > 0.4) && (data$Proline[i] > 
        0.05)) {
        points(i, 0, col = "darkgrey")
    }
}
dev.off()
```
# **Visualization of PTS landscape**

 $\Box$  In R, source("pts.r") open "ptsL.pdf"

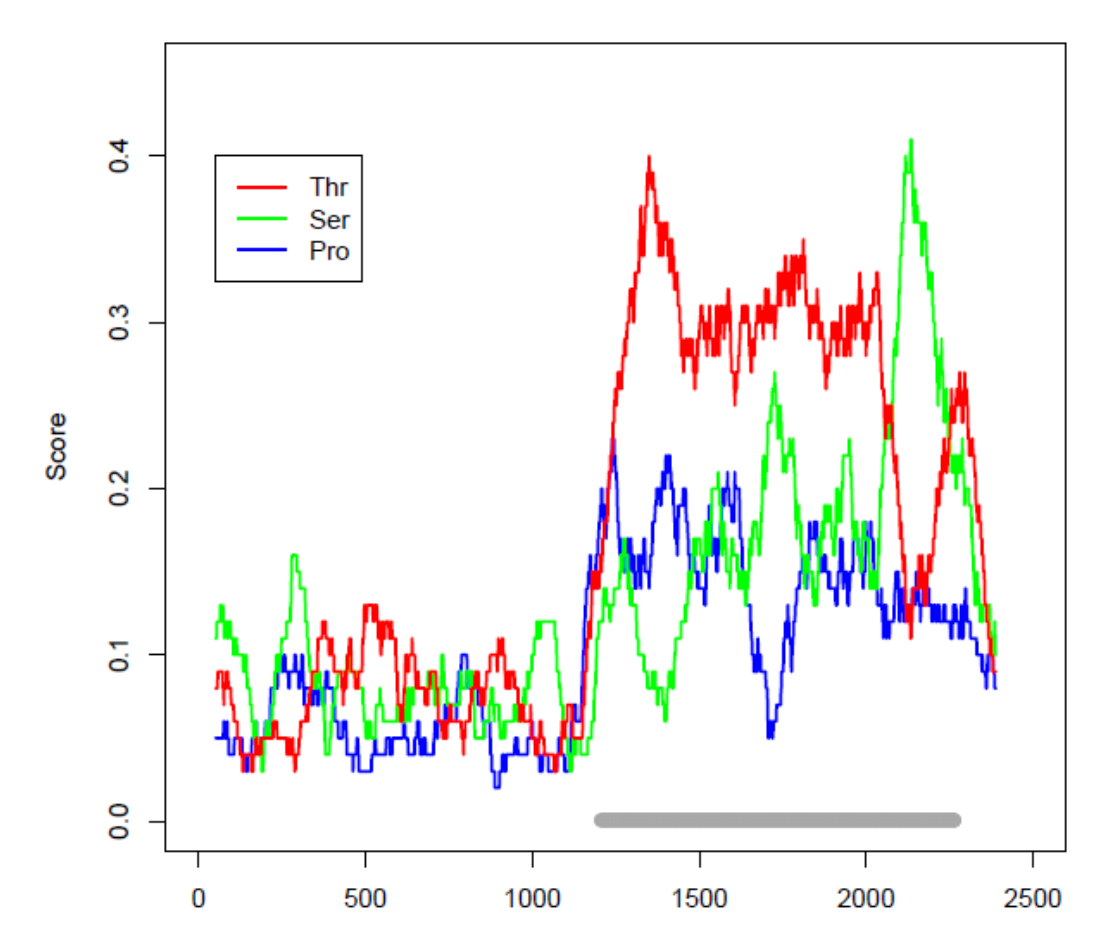

**PTS** domain

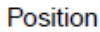

# Term project (by Dec-11)

# □ 종별 Codon Usage 비교

- **□** Extract coding sequences of protein-coding genes from any two of Human, Mouse, Zebrafish, Fly, C.elegans, Yeast, Arabidopsis..
- **□** Build codon tables with frequency
- From Codon frequency to Codon usages (ratio by aa)
- $\blacksquare$  Comparison b/w two species
- □ 제출물
	- ¤ Python, R codes (Jupytor notebook 제출 가능) 자신이름 documentation 필수
	- 분석 보고서(이름, 학번, 분석방법, 분석결과, 토의,<br>참고문헌)